## **Probabilités et Python**

## **Exercice 1**

On a deux urnes :

- La U qui contient 10 jetons indiscernables au toucher : 5 bleus, 3 jaunes et 2 rouges.
- La V qui contient 5 jetons indiscernables au toucher : 3 bleus, 1 jaunes et 1 rouge.

Soit l'expérience aléatoire suivante : on lance un dé dont les faces sont numérotées de 1 à 6. Si le résultat obtenu est un multiple de 3 on tirera un jeton de l'urne U sinon un jeton de l'urne V.

Dans l'exercice on notera respectivement « U », « V », « B », « J » et « R » les évènements, utiliser l'urne U, utiliser l'urne V, obtenir un jeton bleu, J en obtenir un jaune et R pour un rouge.

1) Faire un arbre

## 2) Remplir le tableau suivant

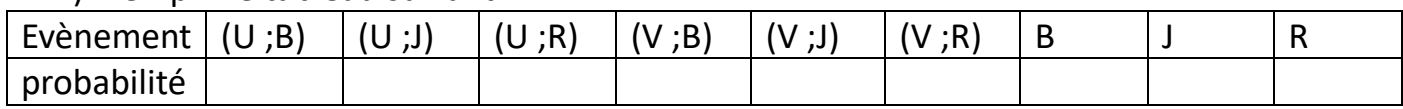

- 3) Après vous être connecté à votre compte replit, allez puis « Forkez » la page suivante : <https://replit.com/@jkergot/2nde-proba-activite> (le programme est aussi disponible sur la page seconde du site du professeur [www.dimension-k.com](http://www.dimension-k.com/) )
- 4) Analyser le programme
- 5) On va faire varier la valeur de  $n$  et consigner dans le tableau ci-dessous des fréquences obtenues.

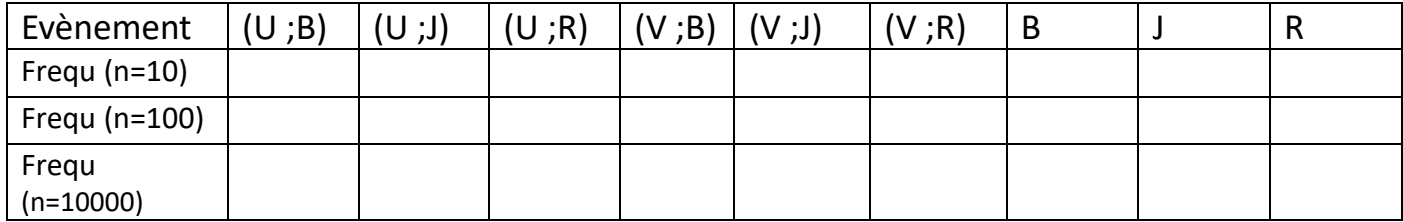

6) Qu'observez vous quant à l'évolution des fréquences.

………………………………………………………………………………………………………………………………………………

………………………………………………………………………………………………………………………………………………

## **Exercice 2**

Dans une urne on a 10 jetons indiscernables au toucher : 6 bleus, 3 jaunes et 1 rouge. On se propose le jeu d'argent suivant, on tire deux consécutivement deux jetons sans remise, pour chaque jeton bleu on perdra deux euros, pour chaque jeton jaune on ne gagnera ni ne perdra d'argent et en cas de jeton rouge on gagnera 10 euros.

1) Faire un arbre

2) Remplir le tableau des gains :

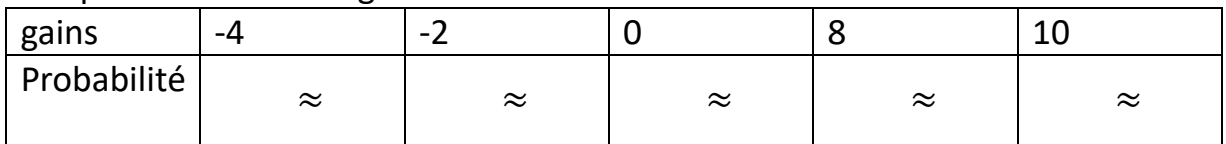

3) Complétez le code suivant pour qu'il vous permette d'obtenir les gains obtenus lors de « n » simulations de l'expérience aléatoire décrite dans l'exercice.<br> $34 \times$  for i in range(n):

```
resultat1=choixpondere([
35
                                                   1.1\left| \cdot \right|#on a 6 chances d'avoir du B, 3 d'avoir du J et 1 d'avoir R
36
          if resultat1=="B":
37 -38
               gain = -2+ choixpondere([-2, 0, 10],[5, 3, 1])
39 -if resultat1 == "J":
               gain=0+choixpondere([
                                                          \mathbf{1}, \mathbf{1}\Box40
          if resultat1==
41 -÷
42
               gain= +choixpondere([
                                                             \overline{a}, \overline{a}\left| \right|resultats.append(gain)
43
```
4) Reprenez le projet replit et forkez le sous le nom « votre nom - proba- exercice2 ». Modifiez le code pour qu'il corresponde à ce que vous avez trouvé à la question précédente. Utilisez le programme obtenu pour remplir le tableau ci dessous

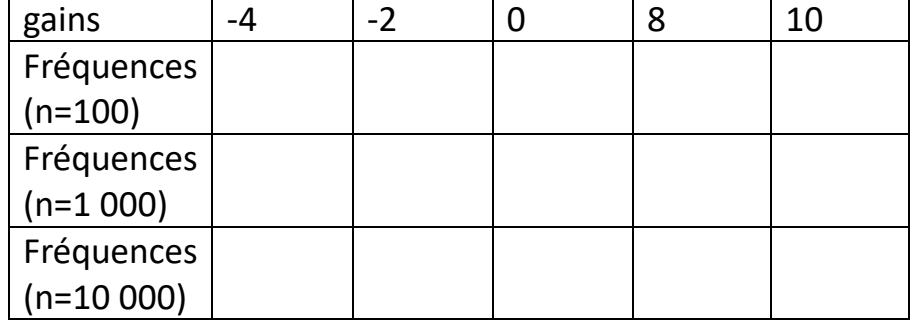